## **Beispiel anhand eines Wasserleitungsnetzes:**

## **Wasserinformationssystem (WIS)**

Die Leitungen sind in dieser Darstellung, gem. Legende, nach Material gefärbt. Per Mausklick auf ein Leitungsstück hat man sofort die wichtigsten Daten: Durchmesser = 100mm, Material = Faserzementrohr, Baujahr = 2000, Eigentümer = Gemeinde, Strasse = Weidenstrasse. Dasselbe gilt für Hydranten, Schieber, Entlüftungen, etc.

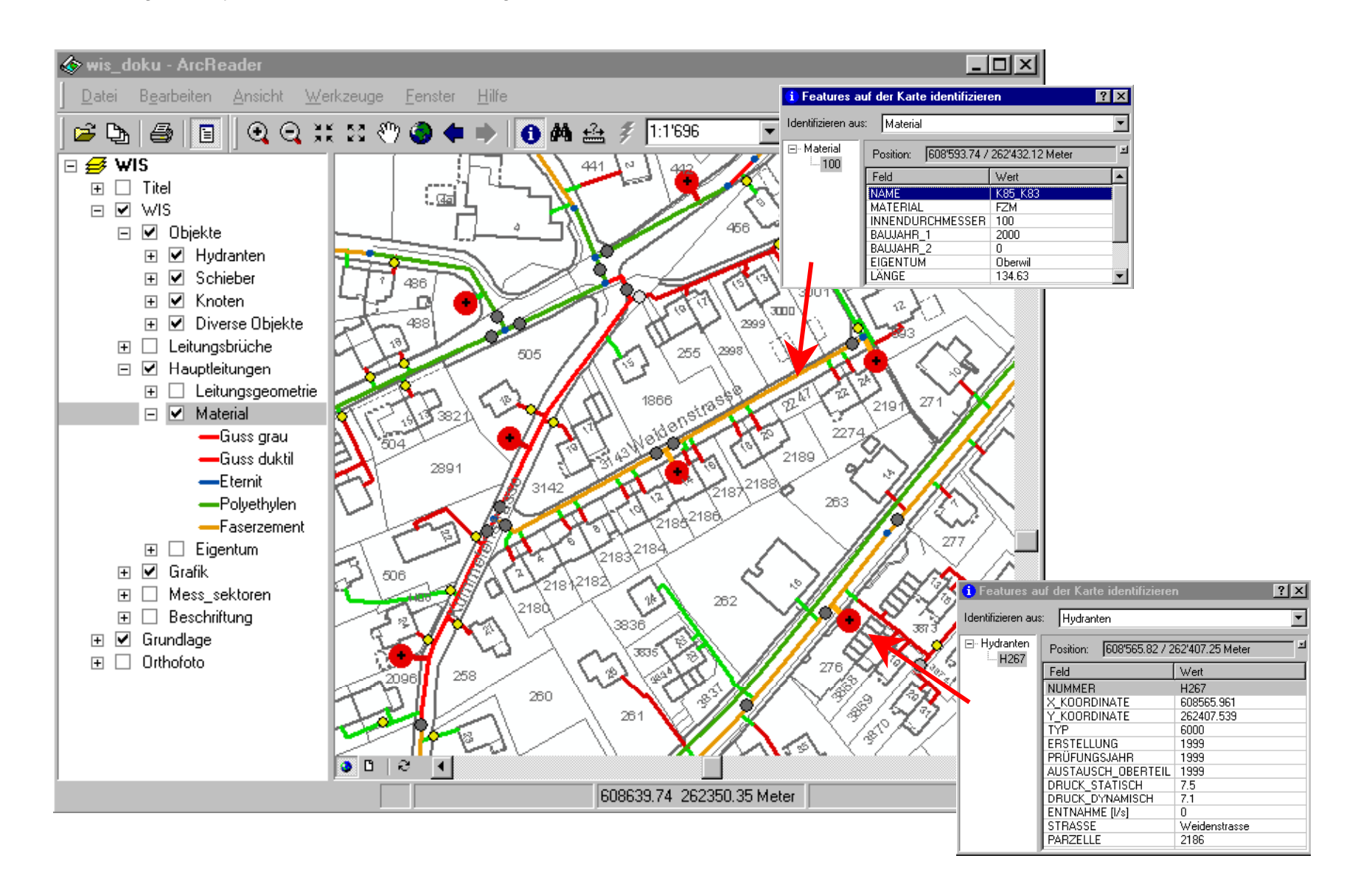

Per Mausklick kann die Darstellung gem. anderen Kriterien geändert werden. Das folgende Beispiel zeigt das Alter der Hauptleitungen über das ganze Gemeindegebiet einer andern Gemeinde.

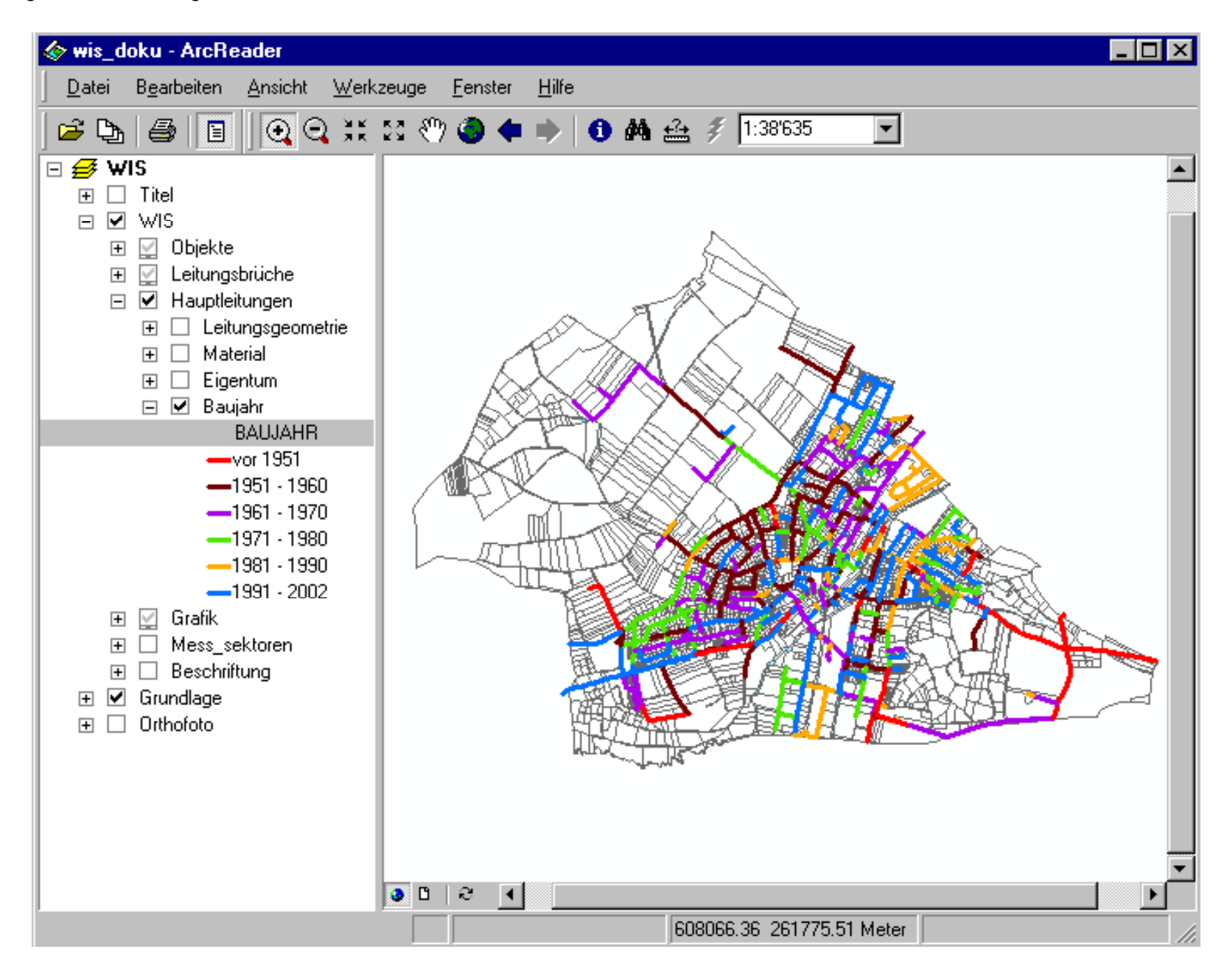